## Package 'lfmm'

October 13, 2022

Type Package

Title Latent Factor Mixed Models

Version 1.1

Date 2021-06-29

Description Fast and accurate inference of

gene-environment associations (GEA) in genome-wide studies (Caye et al., 2019, [<doi:10.1093/molbev/msz008>](https://doi.org/10.1093/molbev/msz008)).

We developed a least-squares estimation approach for confounder and effect sizes estimation that provides a unique framework for several categories of genomic data, not restricted to genotypes.

The speed of the new algorithm is several times faster than the existing GEA approaches, then our previous version of the 'LFMM' program present in the 'LEA' package (Frichot and Francois, 2015, [<doi:10.1111/2041-210X.12382>](https://doi.org/10.1111/2041-210X.12382)).

License GPL-3

LazyData TRUE

Encoding UTF-8

**Depends**  $R$  ( $>= 3.2.3$ )

Suggests testthat

Imports foreach, rmarkdown, knitr, MASS, RSpectra, stats, ggplot2, readr, methods, purrr, Rcpp

LinkingTo RcppEigen, Rcpp

VignetteBuilder knitr

RoxygenNote 7.1.1

#### URL

BugReports <https://github.com/bcm-uga/lfmm/issues>

NeedsCompilation yes

Author Basile Jumentier [aut, cre], Kevin Caye [ctb], Olivier François [ctb]

Maintainer Basile Jumentier <basile.jumentier@gmail.com>

<span id="page-1-0"></span>Repository CRAN Date/Publication 2021-06-30 13:40:02 UTC

### R topics documented:

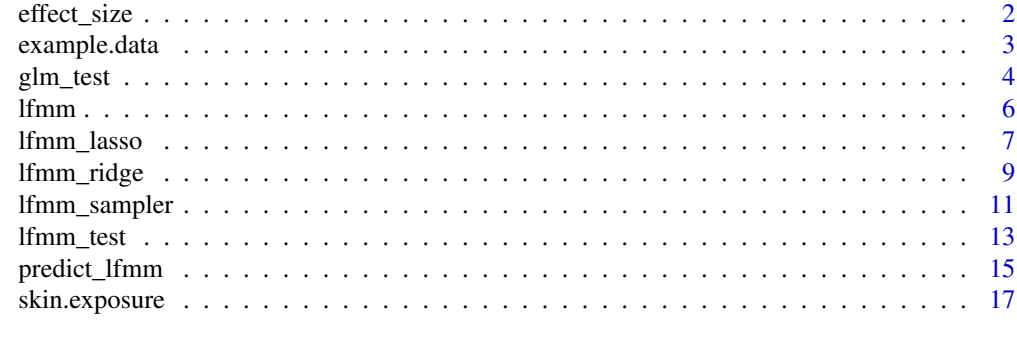

#### **Index** 2008 **[18](#page-17-0)**

effect\_size *Direct effect sizes estimated from latent factor models*

#### Description

This function returns 'direct' effect sizes for the regression of X (of dimension 1) on the matrix Y, as usually computed in genome-wide association studies.

#### Usage

effect\_size(Y, X, lfmm.object)

#### Arguments

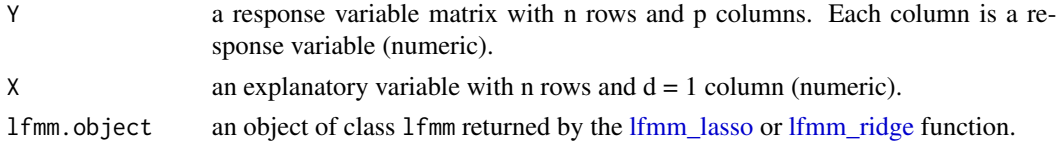

#### Details

The response variable matrix Y and the explanatory variable are centered.

#### Value

a vector of length p containing all effect sizes for the regression of X on the matrix Y

#### Author(s)

Kevin Caye, Basile Jumentier, Olivier Francois

#### <span id="page-2-0"></span>example.data 3

#### Examples

library(lfmm)

```
## Simulation of 1000 genotypes for 100 individuals (y)
u \le - matrix(rnorm(300, sd = 1), nrow = 100, ncol = 3)
v \le matrix(rnorm(3000, sd = 3), nrow = 3, ncol = 1000)
w <- u %*% v
y <- matrix(rbinom(100000, size = 2,
                  prob = 1/(1 + \exp(-\theta.3*(w)))+ rnorm(100000, sd = 2)))),
                  nrow = 100.
                  ncol = 1000)
#PCA of genotypes, 3 main axes of variation (K = 2)
plot(prcomp(y))
## Simulation of 1000 phenotypes (x)
## Only the last 10 genotypes have significant effect sizes (b)
b <- matrix(c(rep(0, 990), rep(6000, 10)))
x \le -y\% \times \% b + \text{norm}(100, \text{sd} = 100)## Compute effect sizes using lfmm_ridge
## Note that centering is important (scale = F).
mod.lfmm \leftarrow lfmm\_ridge(Y = y,X = x,
                  K = 2## Compute direct effect sizes using lfmm_ridge estimates
b.estimates <- effect_size(y, x, mod.lfmm)
## plot the last 30 effect sizes (true values are 0 and 6000)
plot(b.estimates[971:1000])
abline(0, 0)
abline(6000, 0, col = 2)
## Prediction of phenotypes
candidates <- 991:1000 #set of causal loci
x.pred <- scale(y[,candidates], scale = FALSE) %*% matrix(b.estimates[candidates])
## Check predictions
plot(x - mean(x), x.pred,pch = 19, col = "grey",
     xlab = "Observed phenotypes (centered)",
     ylab = "Predicted from PRS")
     abline(0,1)
     abline(lm(x.pred \sim scale(x, scale = FALSE)), col = 2)
```
example.data *Genetic and phenotypic data for Arabidopsis thaliana*

#### <span id="page-3-0"></span>Description

A dataset containing SNP frequency and simulated phenotypic data for 170 plant accessions. The variables are as follows:

#### Usage

data(example.data)

#### Format

A list with 4 arguments: genotype, phenotype, causal.set, chrpos

#### Details

- genotype: binary (0 or 1) SNP frequency for 170 individuals (26943 SNPs).
- phenotype: simulated phenotypic data for 170 individuals.
- causal.set: set of indices for causal SNPs.
- chrpos: genetic map including chromosome position of each SNP.

Reference: Atwell et al (2010). Genome-wide association study of 107 phenotypes in Arabidopsis thaliana inbred lines. Nature 465, 627–631.

<span id="page-3-1"></span>glm\_test *GLM tests with latent factor mixed models*

#### Description

This function returns significance values for the association between each column of the response matrix, Y, and the explanatory variables, X, including correction for unobserved confounders (latent factors). The test is based on an LFMM fitted with a ridge or lasso penalty and a generalized linear model.

#### Usage

```
glm_test(Y, X, 1fmm.obj, calibrate = "gif", family = binomial(link = "logit"))
```
#### **Arguments**

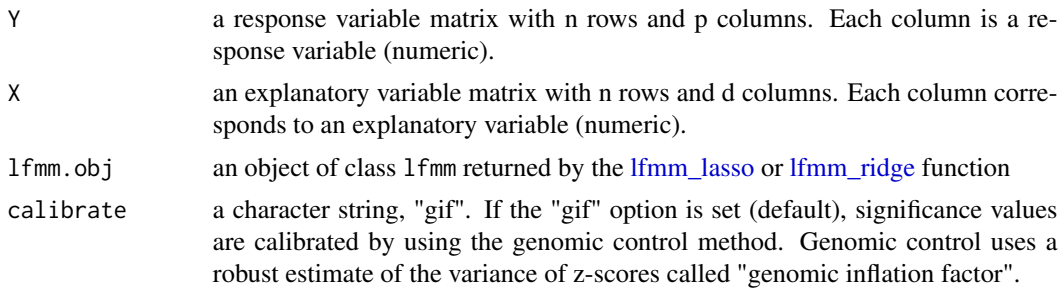

#### <span id="page-4-0"></span>glm\_test 5

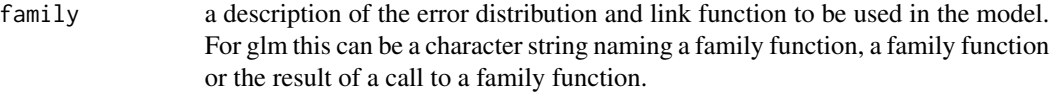

#### Details

The response variable matrix Y and the explanatory variable are centered.

#### Value

a list with the following attributes:

- B the effect size matrix with dimensions p x d.
- score a p x d matrix which contains z-scores for each explanatory variable (columns of X),
- pvalue a p x d matrix which contains p-values for each explanatory variable,
- calibrated.pvalue a p x d matrix which contains calibrated p-values for each explanatory variable,
- gif a numeric value for the genomic inflation factor.

#### Author(s)

Kevin Caye, Basile Jumentier, Olivier Francois

#### See Also

[lfmm\\_test](#page-12-1)

library(lfmm)

#### Examples

```
## An EWAS example with Y = methylation data
## and X = "exposure"## Simulate the data
dat \leq 1fmm_sampler(n = 100,
                    p = 500,
                    K = 3,
                    outlier.prop = 0.01,
                    cs = 0.1,
                    sigma = 0.2,
                    B.sd = 5,
                    B.macan = 0,U. sd = 1.0,
                    V.sd = 1.0Y <- pnorm(dat$Y)
X <- dat$X
```

```
## Fit an LFMM with 2 latent factors
mod.lfmm <- lfmm_ridge(Y = Y,
                       X = X,
                       K = 3)## Perform association testing using the fitted model:
pv \leftarrow glm\_test(Y = pom(m(Y)),X = X,
                lfmm.obj = mod.lfmm,family = binomial(link = "probit"),
                calibrate = "gif")
## Manhattan plot with true associations shown
causal <- dat$outlier
pvalues <- pv$calibrated.pvalue
plot(-log10(pvalues),
     pch = 19,
     cex = .3,
     xlab = "Probe",
     col = "grey")points(causal,
      -log10(pvalues)[causal],
       col = "blue")
```
lfmm *R package : Fast and Accurate statistical methods for adjusting confounding factors in association studies.*

#### Description

Implements statistical methods for adjusting confounding factors in association studies.

#### References

Caye, K., B. Jumentier, J. Lepeule, and O. François, 2019 LFMM 2: fast and accurate inference of gene-environment associations in genome-widestudies. Mol. Biol. Evol. 36: 852–860.https://doi.org/10.1093/molbev/msz008

B. Jumentier, Caye, K., J. Lepeule, and O. François, 2019 Sparse latent factor regression models for genome-wide and epigenome-wide association studies (in prep)

<span id="page-6-1"></span><span id="page-6-0"></span>

#### Description

This function computes regularized least squares estimates for latent factor mixed models using a lasso penalty.

#### Usage

```
lfmm_lasso(
 Y,
 X,
 K,
 nocero.prop = 0.01,mu.num = 100,mu.min.ratio = 0.01,
 mu = NULL,it.max = 100,
 relative.err.epsilon = 1e-06
)
```
#### Arguments

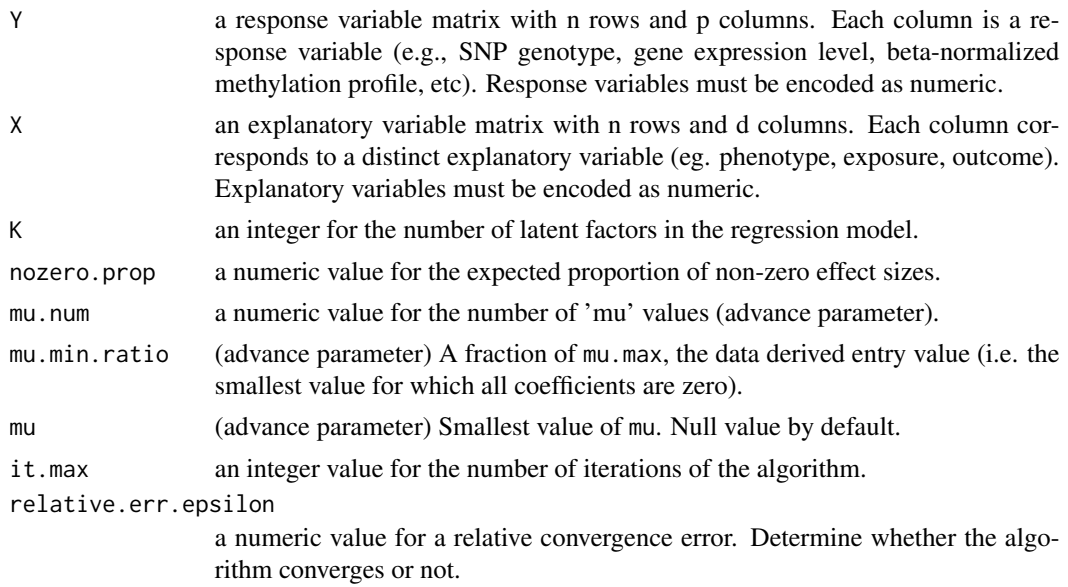

#### Details

The algorithm minimizes the following penalized least-squares criterion The response variable matrix Y and the explanatory variable are centered.

#### Value

an object of class lfmm with the following attributes:

- U the latent variable score matrix with dimensions n x K,
- V the latent variable axes matrix with dimensions p x K,
- B the effect size matrix with dimensions p x d.

#### Author(s)

Kevin Caye, Basile Jumentier, Olivier Francois

#### References

B. Jumentier, Caye, K., J. Lepeule, and O. François, 2019 Sparse latent factor regression models for genome-wide and epigenome-wide association studies (in prep)

#### Examples

```
library(lfmm)
## An EWAS example with Y = methylation data
## and X = exposure
## Simulate the data
dat \leq 1fmm_sampler(n = 100,
                    p = 1000.
                    K = 3,
                    outlier.prop = 0.02,
                    cs = 0.1,
                    sigma = 0.2,
                    B.sd = 5,
                    B.mean = \theta,
                    U. sd = 1.0,
                    V.sd = 1.0Y <- scale(dat$Y)
X <- scale(dat$X)
## Fit an LFMM with 2 latent factors
mod.lfmm <- lfmm_lasso(Y = Y,
                       X = X,
                       K = 3,
                       nocero.prop = 0.02)## Manhattan plot of sparse effect sizes
effect <- mod.lfmm$B
causal <- dat$outlier
```
plot(effect,

#### <span id="page-8-0"></span>lfmm\_ridge 9

```
pch = 19,
    cex = .3,
    xlab = "Probe",
    col = "grey")points(causal,
       effect[causal],
       col = "blue")
```
<span id="page-8-1"></span>lfmm\_ridge *LFMM least-squares estimates with ridge penalty*

#### Description

This function computes regularized least squares estimates for latent factor mixed models using a ridge penalty.

#### Usage

```
lfmm_ridge(
 Y,
 X,
 K,
  lambda = 1e-05,
 algorithm = "analytical",
 it.max = 100,
 relative.err.min = 1e-06
)
```
#### Arguments

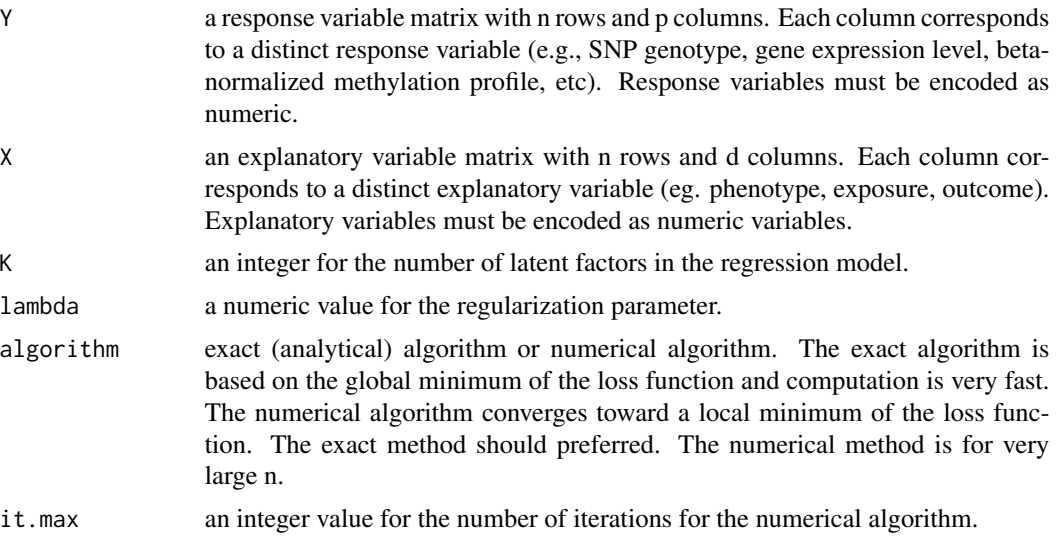

```
relative.err.min
```
a numeric value for a relative convergence error. Test whether the numerical algorithm converges or not (numerical algorithm only).

#### Details

The algorithm minimizes the following penalized least-squares criterion

$$
L(U, V, B) = \frac{1}{2} ||Y - UV^T - XB^T||_F^2 + \frac{\lambda}{2} ||B||_2^2,
$$

where Y is a response data matrix, X contains all explanatory variables, U denotes the score matrix, V is the loading matrix, B is the (direct) effect size matrix, and lambda is a regularization parameter.

The response variable matrix Y and the explanatory variable are centered.

#### Value

an object of class lfmm with the following attributes:

- U the latent variable score matrix with dimensions n x K,
- V the latent variable axis matrix with dimensions p x K,
- B the effect size matrix with dimensions p x d.

#### Author(s)

Kevin Caye, Basile Jumentier, Olivier Francois

#### References

Caye, K., B. Jumentier, J. Lepeule, and O. François, 2019 LFMM 2: fast and accurate inference of gene-environment associations in genome-widestudies. Mol. Biol. Evol. 36: 852–860.https://doi.org/10.1093/molbev/msz008

#### Examples

```
library(lfmm)
```

```
## a GWAS example with Y = SNPs and X = phenotypedata(example.data)
Y <- example.data$genotype[, 1:10000]
X <- example.data$phenotype
## Fit an LFMM with K = 6 factors
mod.lfmm < - 1fmm\_ridge(Y = Y,X = X,
                       K = 6## Perform association testing using the fitted model:
pv \leftarrow 1fmm_test(Y = Y,
                X = X,
                lfmm = mod.lfmm,
```

```
calibrate = "gif")## Manhattan plot with causal loci shown
pvalues <- pv$calibrated.pvalue
plot(-log10(pvalues), pch = 19,
     cex = .2, col = "grey", xlab = "SNP")points(example.data$causal.set[1:5],
      -log10(pvalues)[example.data$causal.set[1:5]],
       type = "h", col = "blue")## An EWAS example with Y = methylation data and X = exposure
Y <- skin.exposure$beta.value
X <- as.numeric(skin.exposure$exposure)
## Fit an LFMM with 2 latent factors
mod.lfmm <- lfmm_ridge(Y = Y,
                       X = X,
                       K = 2## Perform association testing using the fitted model:
pv <- lfmm_test(Y = Y,
                X = X,
                lfmm = mod.lfmm,calibrate = "gif")
## Manhattan plot with true associations shown
pvalues <- pv$calibrated.pvalue
plot(-log10(pvalues),
    pch = 19,
     cex = .3,
     xlab = "Probe",
     col = "grey")causal.set <- seq(11, 1496, by = 80)points(causal.set,
      -log10(pvalues)[causal.set],
       col = "blue")
```
lfmm\_sampler *LFMM generative data sampler*

#### Description

Simulate data from the latent factor model.

#### Usage

lfmm\_sampler(

```
n,
  p,
  K,
  outlier.prop,
  cs,
  sigma = 0.2,
  B.sd = 1,B. mean = \theta,
  U.sd = 1,
  V.sd = 1
\mathcal{L}
```
#### Arguments

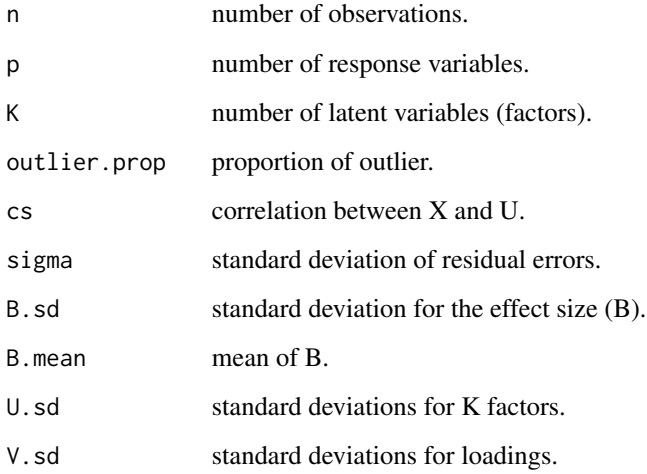

#### Details

lfmm\_sampler() sample a response matrix Y and a primary variable X such that

 $Y = U t(V) + X t(B) + Espailon.$ 

U,V, B and Epsilon are simulated according to normal multivariate distributions. Moreover U and X are such that  $cor(U[, i], X) = cs[i].$ 

#### Value

A list with simulated data.

#### Author(s)

kevin caye, olivier francois

#### <span id="page-12-0"></span>lfmm\_test 13

#### Examples

```
dat <- lfmm_sampler(n = 100,
                    p = 1000,
                   K = 3,
                    outlier.prop = 0.1,
                    cs = c(0.8),
                    sigma = 0.2,
                    B.sd = 1.0,
                    B.mean = 0.0,
                    U.sd = 1.0,
                    V.sd = 1.0
```
<span id="page-12-1"></span>lfmm\_test *Statistical tests with latent factor mixed models (linear models)*

#### Description

This function returns significance values for the association between each column of the response matrix, Y, and the explanatory variables, X, including correction for unobserved confounders (latent factors). The test is based on an LFMM fitted with a ridge or lasso penalty (linear model).

#### Usage

lfmm\_test(Y, X, lfmm, calibrate = "gif")

#### Arguments

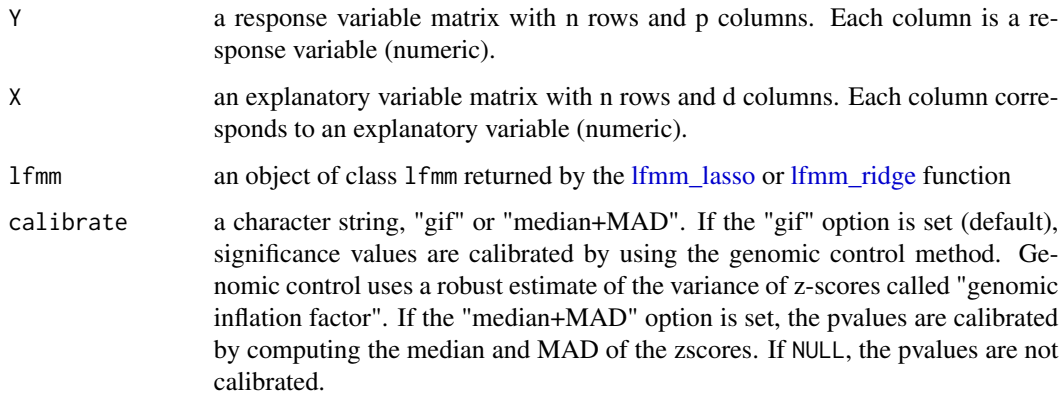

#### Details

The response variable matrix Y and the explanatory variable are centered.

<span id="page-13-0"></span>a list with the following attributes:

- B the effect size matrix with dimensions p x d.
- score a p x d matrix which contains z-scores for each explanatory variable (columns of X),
- pvalue a p x d matrix which contains p-values for each explanatory variable,
- calibrated.pvalue a p x d matrix which contains calibrated p-values for each explanatory variable,
- gif a numeric value for the genomic inflation factor.

#### Author(s)

Kevin Caye, Basile Jumentier, Olivier Francois

#### See Also

[glm\\_test](#page-3-1)

#### Examples

```
library(lfmm)
## a GWAS example with Y = SNPs and X = phenotype
```

```
data(example.data)
Y <- example.data$genotype[, 1:10000]
X <- example.data$phenotype
## Fit an LFMM with K = 6 factors
mod.lfmm < - 1fmm\_ridge(Y = Y,X = X,
                       K = 6## Perform association testing using the fitted model:
pv \leftarrow 1fmm_test(Y = Y,
                X = X,
                lfmm = mod.lfmm,calibrate = "gif")## Manhattan plot with causal loci shown
pvalues <- pv$calibrated.pvalue
plot(-log10(pvalues), pch = 19,
     cex = .2, col = "grey", xlab = "SNP")
```

```
points(example.data$causal.set[1:5],
      -log10(pvalues)[example.data$causal.set[1:5]],
       type = nh'', col = nblue')
```
## An EWAS example with  $Y =$  methylation data and  $X =$  exposure

#### <span id="page-14-0"></span>predict\_lfmm 15

```
data("skin.exposure")
Y <- scale(skin.exposure$beta.value)
X <- scale(as.numeric(skin.exposure$exposure))
## Fit an LFMM with 2 latent factors
mod.lfmm <- lfmm_ridge(Y = Y,
                       X = X,
                       K = 2## Perform association testing using the fitted model:
pv \leftarrow 1fmm_test(Y = Y,
                X = X,
                lfmm = mod.lfmm,calibrate = "gif")
## Manhattan plot with true associations shown
pvalues <- pv$calibrated.pvalue
plot(-log10(pvalues),
    pch = 19,
     cex = .3,
    xlab = "Probe",
     col = "grey")causal.set <- seq(11, 1496, by = 80)
points(causal.set,
      -log10(pvalues)[causal.set],
       col = "blue")
```
predict\_lfmm *Predict polygenic scores from latent factor models*

#### Description

This function computes polygenic risk scores from the estimates of latent factor models. It uses the indirect' effect sizes for the regression of X (a single phenotype) on the matrix Y, for predicting phenotypic values for new genotype data.

#### Usage

```
predict_lfmm(Y, X, lfmm.object, fdr.level = 0.1, newdata = NULL)
```
#### **Arguments**

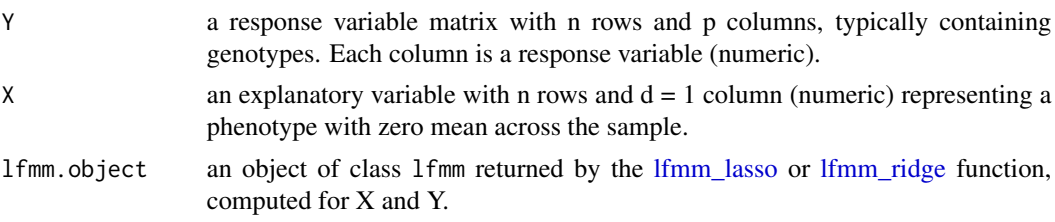

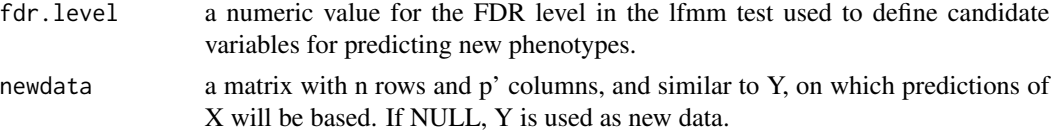

#### Details

The response variable matrix Y and the explanatory variable are centered.

#### Value

a list with the following attributes:

- prediction: a vector of length n containing the predicted values for X. If newdata = NULL, the fitted values are returned.
- candidates: a vector of candidate columns of Y on which the predictions are built.

#### Author(s)

Kevin Caye, Basile Jumentier, Olivier Francois

#### Examples

library(lfmm)

```
## Simulation of 1000 genotypes for 100 individuals (y)
u \le - matrix(rnorm(300, sd = 1), nrow = 100, ncol = 3)
v \le - matrix(rnorm(3000, sd = 3), nrow = 3, ncol = 1000)
w <- u %*% v
y <- matrix(rbinom(100000, size = 2,
                   prob = 1/(1 + \exp(-0.3 * (w)))+ rnorm(100000, sd = 2))))),
                   nrow = 100,
                   ncol = 1000)
#PCA of genotypes, 2 main axes of variation (K = 2)plot(prcomp(y))
## Simulation of 1000 phenotypes (x)
## Only the last 10 genotypes have significant effect sizes (b)
b <- matrix(c(rep(0, 990), rep(6000, 10)))
x \le -y\% \times \% b + \text{norm}(100, \text{ sd} = 100)## Compute effect sizes using lfmm_ridge
mod \leftarrow 1fmm_ridge(Y = y,
                   X = x,
                   K = 2x. pred \leq predict_lfmm(Y = y,
                        X = x,
                        fdr.level = 0.25,
                        mod)
```
#### <span id="page-16-0"></span>skin.exposure 17

```
x.pred$candidates
##Compare simulated and predicted/fitted phenotypes
plot(x - mean(x), x.pred$pred,
    pch = 19, col = "grey",
    xlab = "Observed phenotypes (centered)",
    ylab = "Predicted from PRS")
abline(0,1)
abline(lm(x,pred$pred ~ scale(x, scale = FALSE)), col = 2)
```
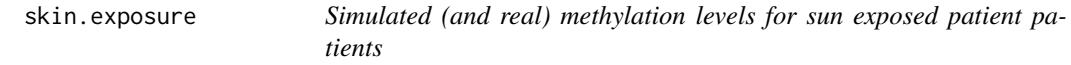

#### Description

A data set containing normalized beta values, and sun exposure and simulated phenotypic data for 78 tissue samples.

#### Usage

```
data("skin.exposure")
```
#### Format

A list with 6 arguments: beta.value, phenotype, causal.set, chrpos

#### Details

The variables are:

- beta.value: 1496 filtered normalized beta values (methyation probabilities) for 78 tissue samples.
- exposure: Sun exposure levels for 78 tissue samples.
- phenotype: Simulated binary phenotypic data for 78 tissue samples.
- age: age of patients.
- gender: sex of patients.
- tissue: category for tissue samples.

Reference: Vandiver et al (2015). Age and sun exposure-related widespread genomic blocks of hypomethylation in nonmalignant skin. Genome Biol. 16.

# <span id="page-17-0"></span>Index

∗ datasets example.data, [3](#page-2-0) skin.exposure, [17](#page-16-0) effect\_size, [2](#page-1-0) example.data, [3](#page-2-0) glm\_test, [4,](#page-3-0) *[14](#page-13-0)* lfmm, [6](#page-5-0) lfmm\_lasso, *[2](#page-1-0)*, *[4](#page-3-0)*, [7,](#page-6-0) *[13](#page-12-0)*, *[15](#page-14-0)* lfmm\_ridge, *[2](#page-1-0)*, *[4](#page-3-0)*, [9,](#page-8-0) *[13](#page-12-0)*, *[15](#page-14-0)* lfmm\_sampler, [11](#page-10-0) lfmm\_test, *[5](#page-4-0)*, [13](#page-12-0)

predict\_lfmm, [15](#page-14-0)

skin.exposure, [17](#page-16-0)